# **МИНИСТЕРСТВО ОБРАЗОВАНИЯ И НАУКИ РОССИЙСКОЙ ФЕДЕРАЦИИ**

## **Орский гуманитарно-технологический институт (филиал) федерального государственного бюджетного образовательного учреждения высшего образования «Оренбургский государственный университет» (Орский гуманитарно-технологический институт (филиал) ОГУ)**

Факультет среднего профессионального образования

# **РАБОЧАЯ ПРОГРАММА**

# МЕЖДИСЦИПЛИНАРНОГО КУРСА

*«МДК.06.01 Внедрение информационных систем»* 

Специальность

*09.02.07 Информационные системы и программирование* (код и наименование специальности)

Тип образовательной программы *Программа подготовки специалистов среднего звена*

Квалификация *специалист по информационным системам* Форма обучения *очная*

**Рабочая программа междисциплинарного курса «***МДК.06.01 Внедрение информационных систем***» /сост. М.А. Кузниченко – Орск: Орский гуманитарнотехнологический институт (филиал) ОГУ, 2020.** 

Рабочая программа предназначена для преподавания междисциплинарного курса профессионального цикла студентам очной формы обучения по специальности 09.02.07 Информационные системы и программирование в 6 семестре.

Рабочая программа составлена с учетом Федерального государственного образовательного стандарта среднего профессионального образования по специальности 09.02.07 Информационные системы и программирование, утвержденного приказом Министерства образования и науки Российской Федерации от "09" декабря 2016 г. № 1547.

> © Кузниченко М.А., 2020 © Орский гуманитарнотехнологический институт (филиал) ОГУ, 2020

# **Содержание**

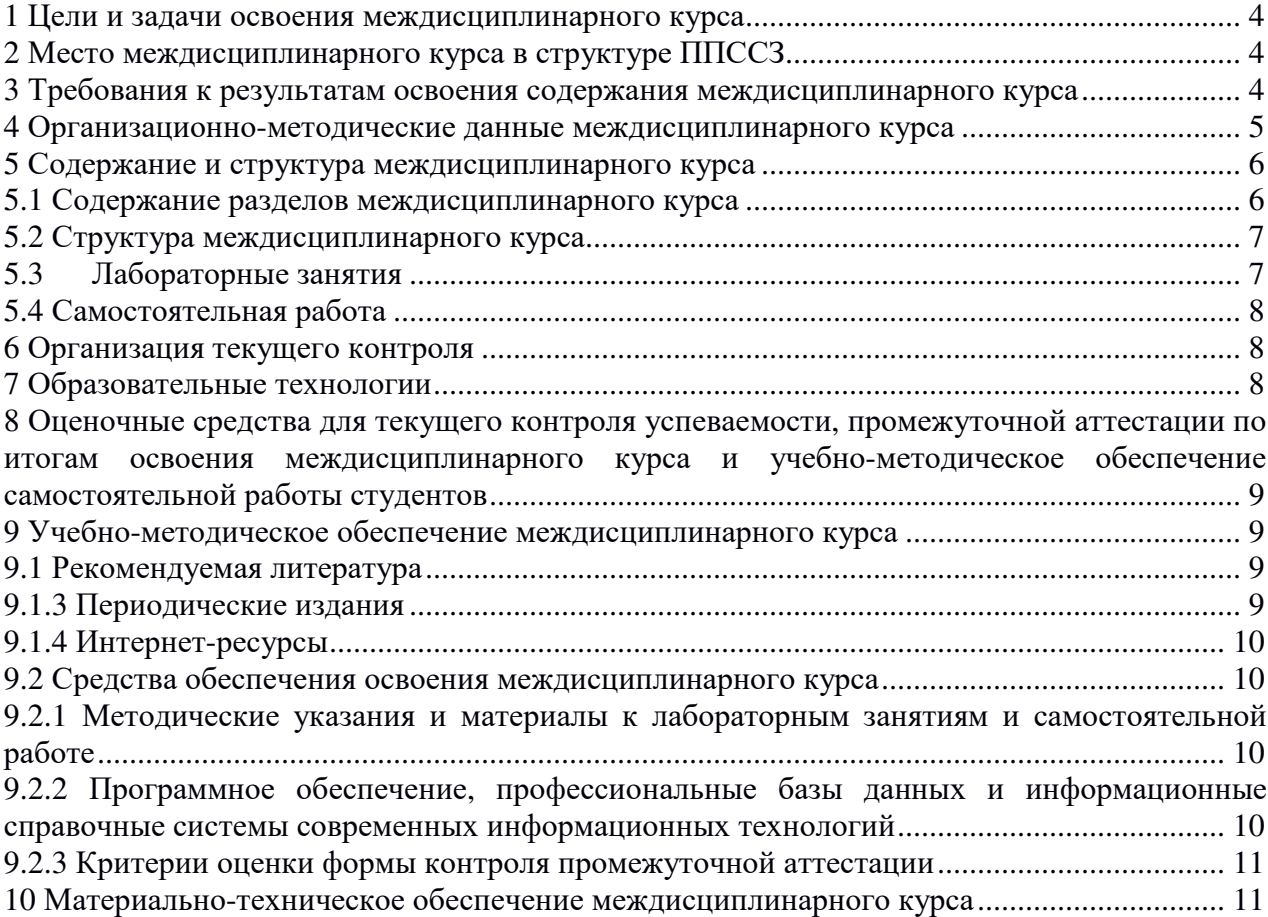

#### **1 Цели и задачи освоения междисциплинарного курса**

Целью освоения междисциплинарного курса является формирование у студентов компетенций, необходимых для качественного освоения ОПОП СПО на базе основного общего образования с получением среднего профессионального образования.

#### **2 Место междисциплинарного курса в структуре ППССЗ**

Междисциплинарный курс «Внедрение информационных систем» является частью профессионального модуля ПМ.06 «Сопровождение информационных систем» обязательной части профессионального цикла.

Для изучения междисциплинарного курса «Внедрение информационных систем» необходимо знать следующие дисциплины: «Основы проектирования баз данных», «Технология разработки программного обеспечения», «Проектирование и дизайн информационных систем», «Тестирование информационных систем».

Освоение данного междисциплинарного курса необходимо как предшествующее при изучении следующих дисциплин: «Сертификация информационных систем», «Управление и автоматизация баз данных», «IT-решения для бизнеса на платформе 1С: Предприятие 8».

Навыки, полученные в результате освоения междисциплинарного курса «Внедрение информационных систем» могут быть полезны при прохождении учебной и производственной практики, а также подготовке выпускной квалификационной работы.

#### **3 Требования к результатам освоения содержания междисциплинарного курса**

Процесс изучения междисциплинарного курса «Внедрение информационных систем» направлен на формирование у обучающихся элементов, следующих общих и профессиональных компетенций в соответствии с ФГОС СПО по данному направлению:

ОК 01. Выбирать способы решения задач профессиональной деятельности применительно к различным контекстам.

ОК 02. Осуществлять поиск, анализ и интерпретацию информации, необходимой для выполнения задач профессиональной деятельности.

ОК 03. Планировать и реализовывать собственное профессиональное и личностное развитие.

ОК 04. Работать в коллективе и команде, эффективно взаимодействовать с коллегами, руководством, клиентами.

ОК 05. Осуществлять устную и письменную коммуникацию на государственном языке с учётом особенностей социального и культурного контекста.

ОК 06. Проявлять гражданско-патриотическую позицию, демонстрировать осознанное поведение на основе традиционных общечеловеческих ценностей

ОК 07. Содействовать сохранению окружающей среды, ресурсосбережению, эффективно действовать в чрезвычайных ситуациях

ОК 08. Использовать средства физической культуры для сохранения и укрепления здоровья в процессе профессиональной деятельности и поддержания необходимого уровня физической подготовленности

ОК 09. Использовать информационные технологии в профессиональной деятельности.

ОК 10. Пользоваться профессиональной документацией на государственном и иностранном языке.

ОК 11. Планировать предпринимательскую деятельность в профессиональной сфере

ПК 6.1. Разрабатывать техническое задание на сопровождение информационной системы.

ПК 6.2. Выполнять исправление ошибок в программном коде информационной системы.

ПК 6.3. Разрабатывать обучающую документацию для пользователей информационной системы.

ПК 6.4. Оценивать качество и надежность функционирования информационной системы в соответствии с критериями технического задания.

ПК 6.5. Осуществлять техническое сопровождение, обновление и восстановление данных информационной системы в соответствии с техническим заданием.

## *знать:*

− регламенты и нормы по обновлению и техническому сопровождению обслуживаемой информационной системы;

− политику безопасности в современных информационных системах;

*уметь:* 

− осуществлять настройку информационной системы для пользователя согласно технической документации;

− применять основные правила и документы системы сертификации Российской Федерации;

− разрабатывать обучающие материалы для пользователей по эксплуатации информационных систем;

#### *иметь практический опыт в:*

− в инсталляции, настройке и сопровождении информационной системы;

− выполнении регламентов по обновлению, техническому сопровождению и восстановлению данных информационной системы.

## **4 Организационно-методические данные междисциплинарного курса**

Общее количество часов междисциплинарного курса «Внедрение информационных систем» составляет 68 часов.

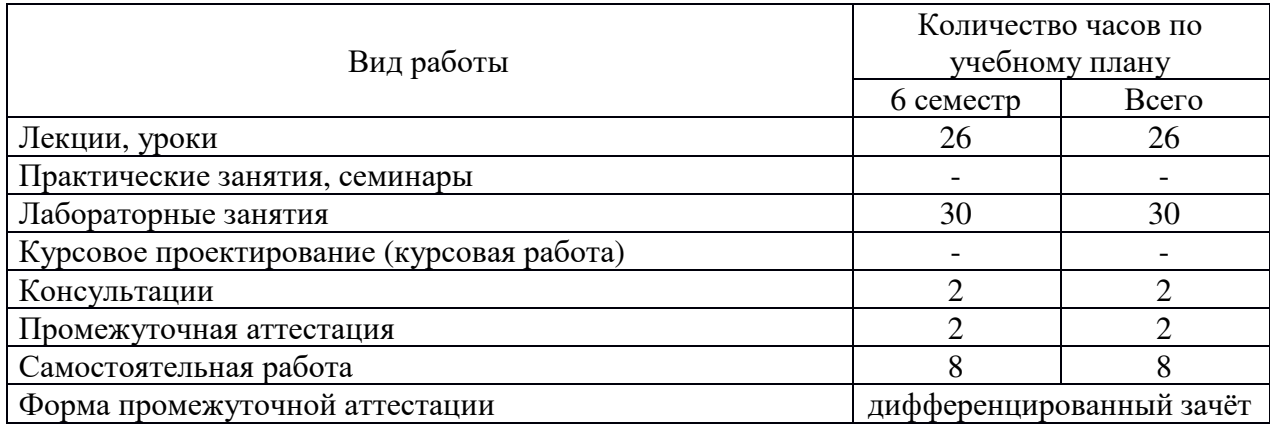

# **5 Содержание и структура междисциплинарного курса**

# **5.1 Содержание разделов междисциплинарного курса**

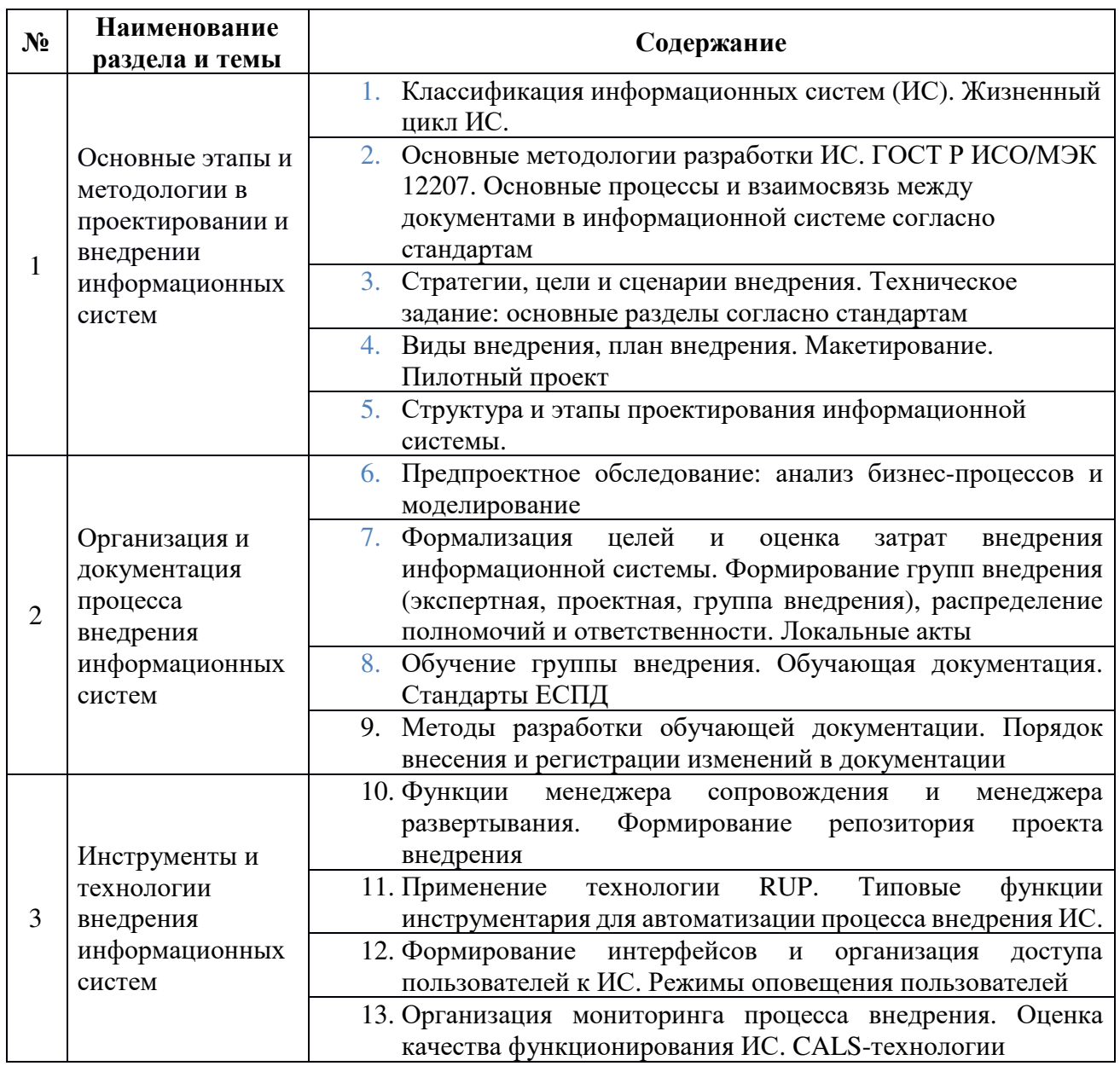

# **5.2 Структура междисциплинарного курса**

Разделы междисциплинарного курса «Внедрение информационных систем», изучаемые в 6 семестре

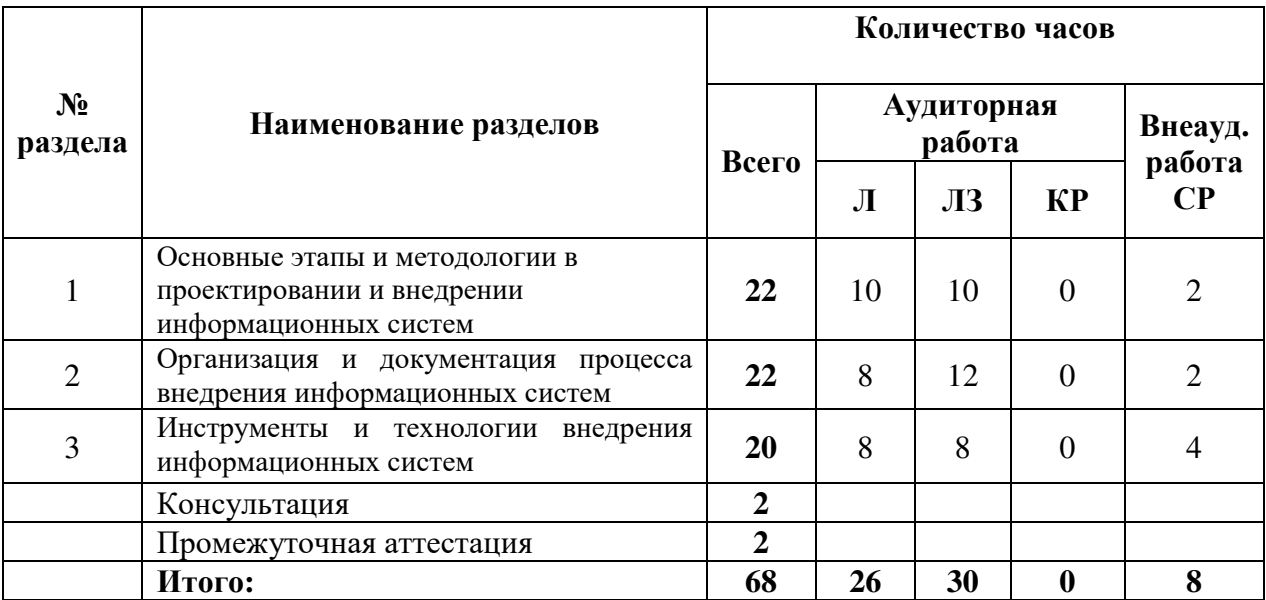

# **5.3 Лабораторные занятия**

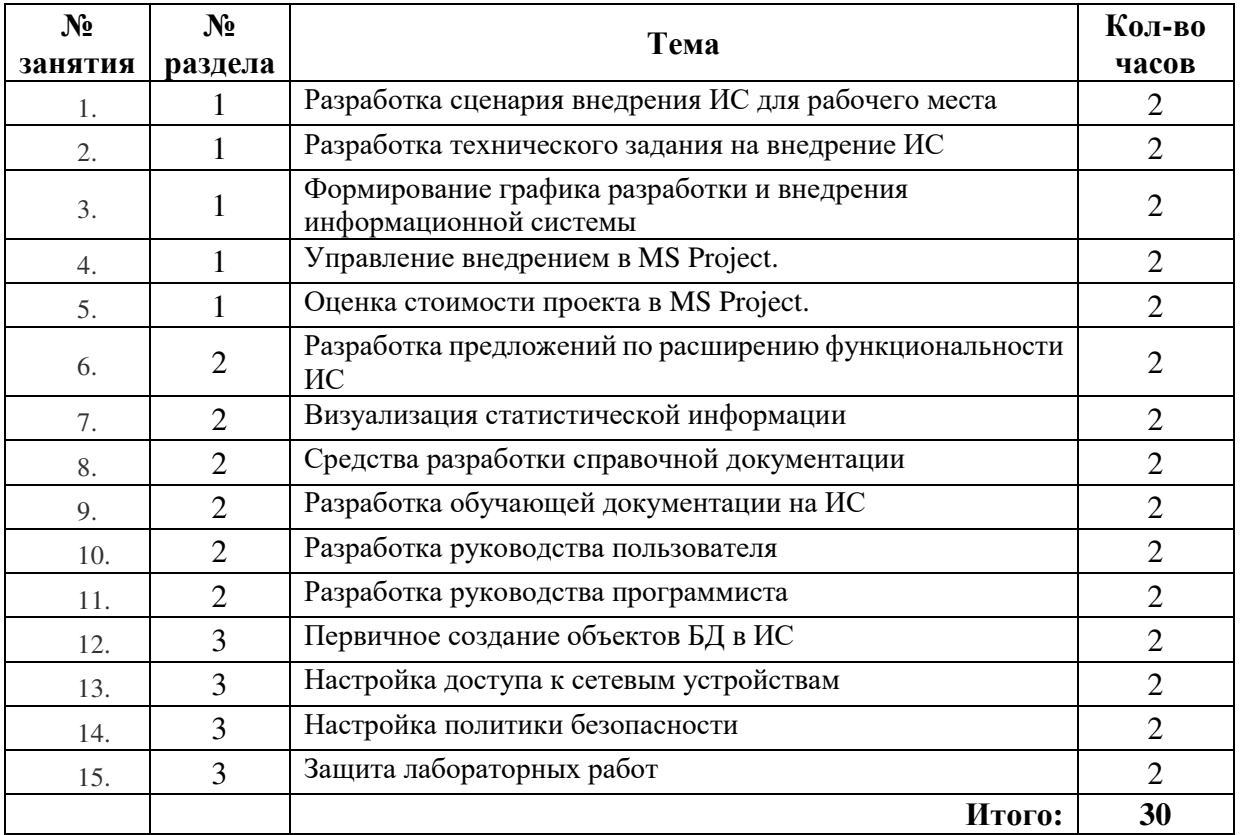

## **5.4 Самостоятельная работа**

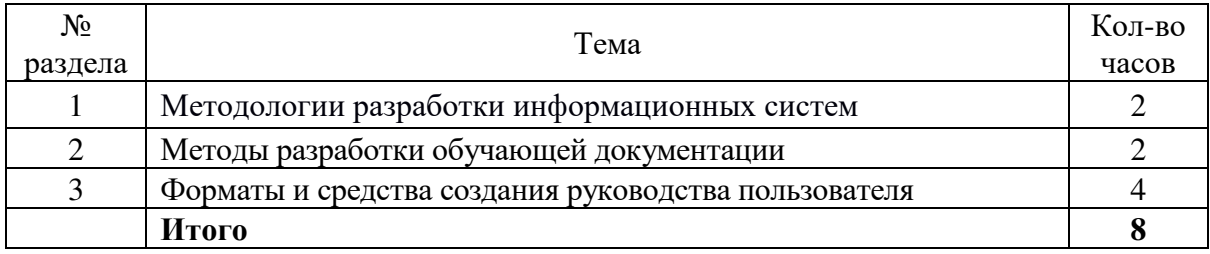

## **6 Организация текущего контроля**

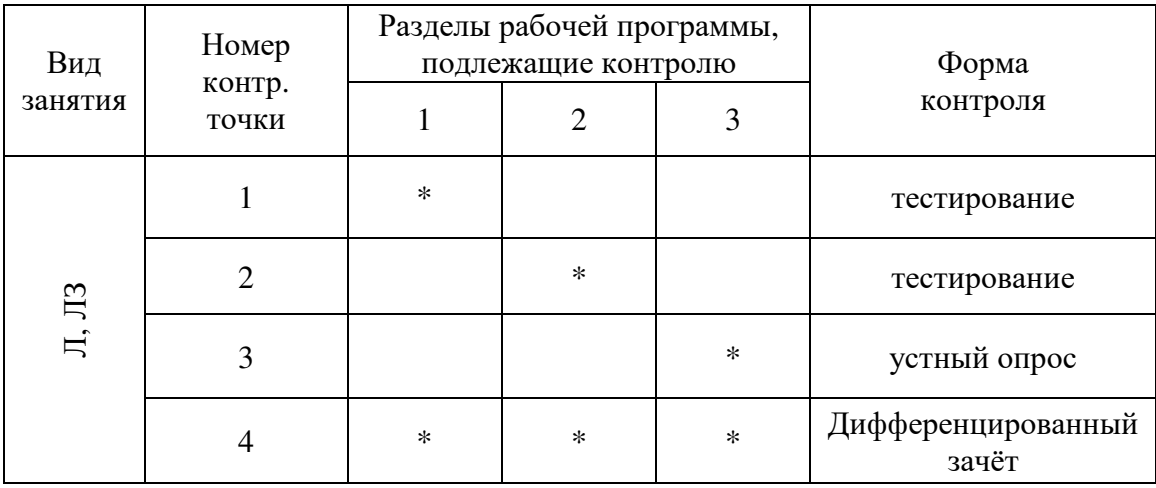

# **7 Образовательные технологии**

- обучение в сотрудничестве;
- использование ресурсов сети Internet;
- технология разноуровневого обучения;
- личностно-ориентированный подход;
- использование алгоритмов и опорных конспектов;
- информационные технологии;
- внеаудиторная работа.

## **7.1 Интерактивные образовательные технологии, используемые в аудиторных занятиях**

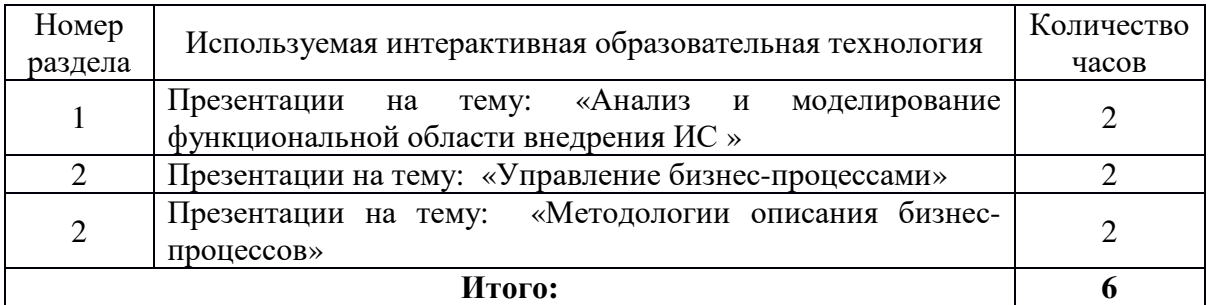

**8 Оценочные средства для текущего контроля успеваемости, промежуточной аттестации по итогам освоения междисциплинарного курса и учебно-методическое обеспечение самостоятельной работы студентов**

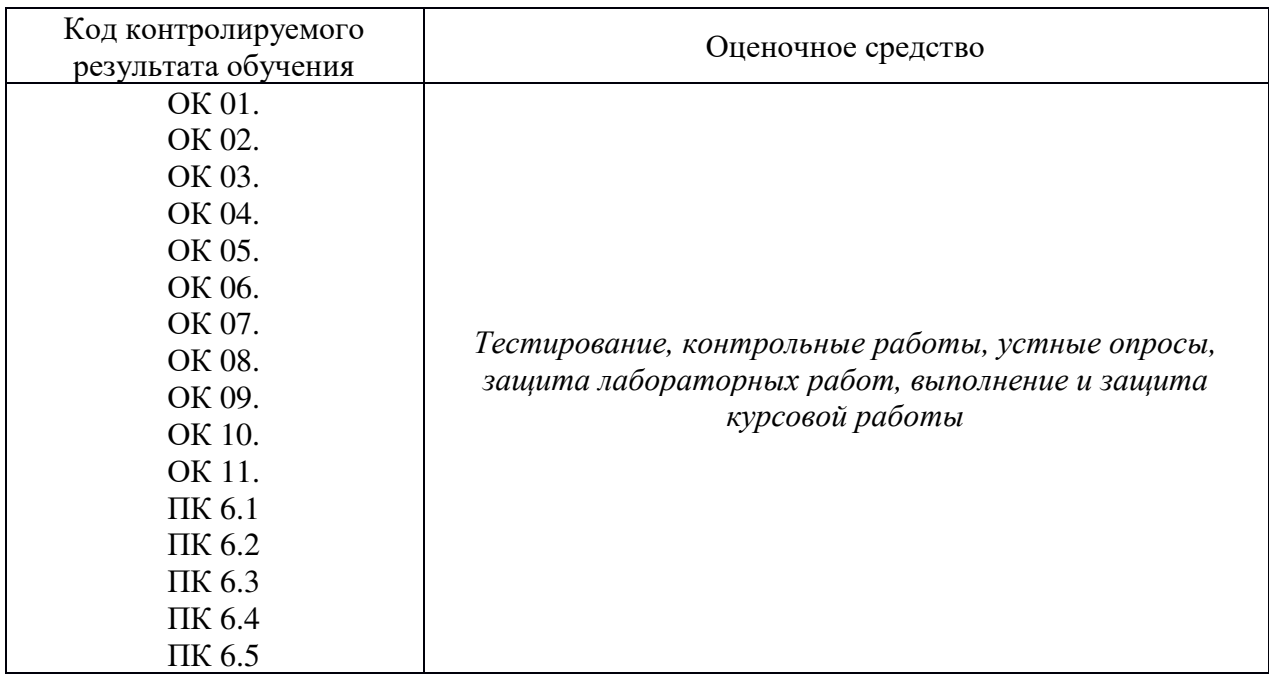

## **9 Учебно-методическое обеспечение междисциплинарного курса**

## **9.1 Рекомендуемая литература**

## **9.1.1 Основная литература**

1. Фёдорова Г.Н. Сопровождение информационных систем : учебник для студ. учреждений сред. проф. образования / Г.Н. Фёдорова. – М. : Издательский центр «Академия», 2018. 320с.

2. Гагарина Л. Г. Разработка и эксплуатация автоматизированных информационных систем: Учебное пособие / Гагарина Л.Г. - М.:ИД ФОРУМ, НИЦ ИНФРА-М, 2017. - 384 с.: 60x90 1/16. - (Профессиональное образование) (Переплёт 7БЦ) ISBN 978-5-8199-0316-2 - Режим доступа: http://znanium.com/catalog/product/612577

## **9.1.2 Дополнительная литература**

3. Федорова, Г. Н. Разработка, внедрение и адаптация программного обеспечения отраслевой направленности : учеб. пособие / Г.Н. Федорова. — М. :КУРС : ИНФРА-М, 2019. — 336 с. (Среднее Профессиональное Образование). - ISBN 978-5-906818-41-6. - Текст : электронный. - URL: https://znanium.com/catalog/product/989682. – Режим доступа: по подписке.

## **9.1.3 Периодические издания**

- 1. Chip c DVD / Чип с DVD
- 2. LINUX FORMAT (ЛИНУКС ФОРМАТ) + DVD-приложение
- 3. PC MAGAZINE / RE. Персональный компьютер сегодня
- 4. Вестник компьютерных и информационных технологий
- 5. Вы и ваш компьютер
- 6. Журнал сетевых решений/ LAN

## **9.1.4 Интернет-ресурсы**

- 1 ЭБС «Электронная библиотека онлайн» http://www.biblioclub.ru/
- 2 ЭБС Znanium.com http://znanium.com/
- 3 Ежемесячный компьютерный журнал КомпьютерПресс http://www.compress.ru

## **9.2 Средства обеспечения освоения междисциплинарного курса**

## **9.2.1 Методические указания и материалы к лабораторным занятиям и самостоятельной работе**

Методические указания к лабораторным работам, дидактический и наглядный материал

## **9.2.2 Программное обеспечение, профессиональные базы данных и информационные справочные системы современных информационных технологий**

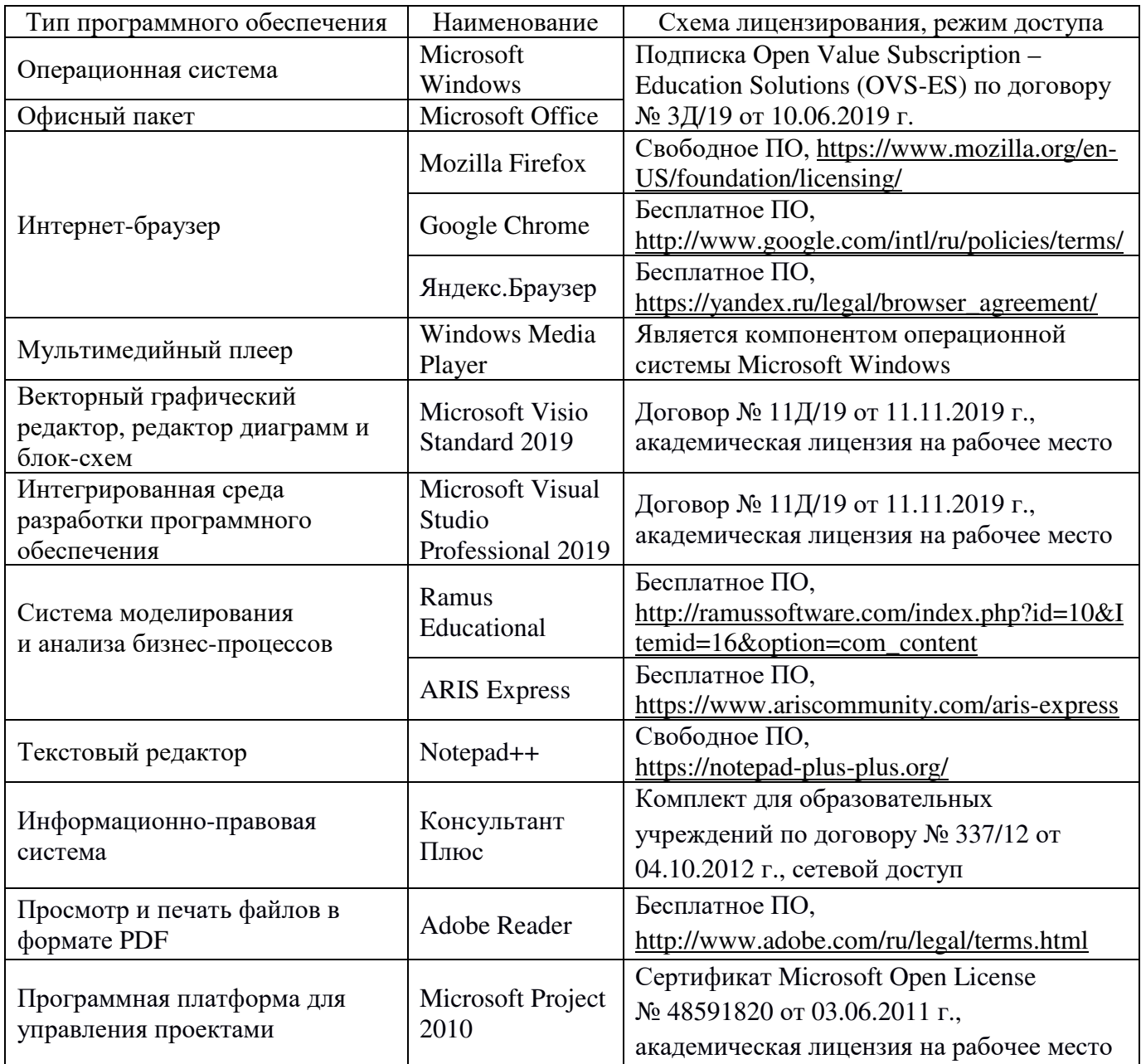

#### 9.2.3 Критерии оценки формы контроля промежуточной аттестации

Форма итогового контроля знаний и умений по междисциплинарному курсу «Внедрение информационных систем» - дифференцированный зачёт. К зачёту допускаются обучающиеся, выполнившие все лабораторные задания и получившие положительные оценки за все проводимые контрольные работы и текущее тестирование.

Оценка «отлично» - проанализирована предметная область функционирования системы; выделены и определены признаки системы по нескольким основаниям классификации; указаны все функции предложенной информационной системы; сформировано и обосновано несколько предложений по расширению перечня выполняемых функций; сформированы и обоснованы предложения по реинжинирингу системы.

Оценка «хорошо» - проанализирована предметная область функционирования системы; выделены и определены признаки системы и указана ее принадлежность по классификации; указаны основные функции предложенной информационной системы; сформированы и обоснованы предложения по расширению перечня выполняемых функций; сформированы предложения по реинжинирингу системы.

Опенка «удовлетворительно»  $\sim$ проанализирована предметная область функционирования системы; указана ее принадлежность по классификации; указаны функции предложенной информационной системы; сформированы предложения по расширению перечня выполняемых функций; внесено хотя бы одно предложение по реинжинирингу системы.

#### 10 Материально-техническое обеспечение междисциплинарного курса

Для реализации программы междисциплинарного курса «Внедрение информационных систем» предусмотрена лаборатория «Программного обеспечения и сопровождения компьютерных систем», оснащённая автоматизированными рабочими местами на 12-15 обучающихся (процессор не ниже Core i3, оперативная память объемом не менее 4 Гб) или аналоги, автоматизированным рабочим местом преподавателя (процессор не ниже Core i3, оперативная память объемом не менее 4 Гб) или аналоги, 12-15 комплектов компьютерных комплектующих для произведения сборки, разборки и сервисного обслуживания ПК и оргтехники, специализированной мебелью для сервисного обслуживания ПК с заземлением и защитой от статического напряжения, многофункциональным устройством (МФУ) формата А4.

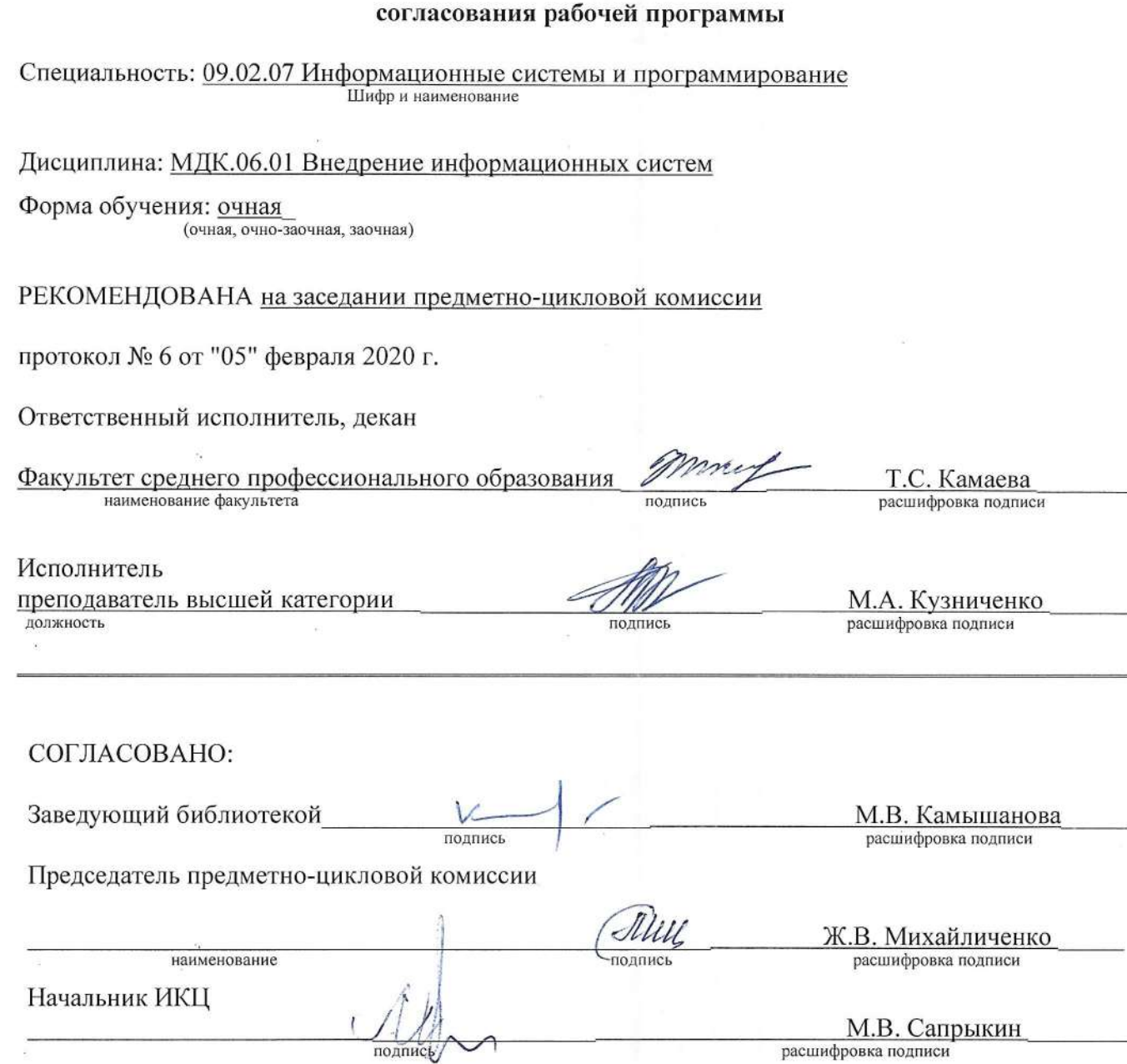

расшифровка подписи

ЛИСТ

 $\overline{\phantom{a}}$ 

 $\widetilde{\mathcal{C}}$ 

 $\bar{c}$ 

×.